**Ver 1.0.1**

# **ToDo連携プラグイン マニュアル**

**サイボウズ株式会社**

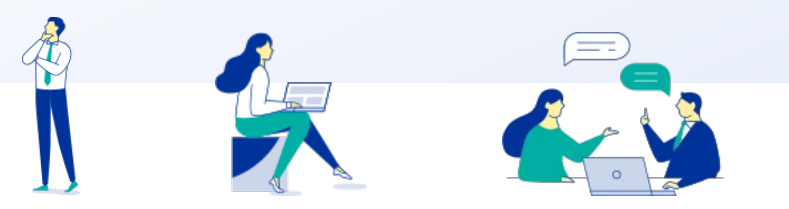

Copyright © Cybozu G Garoon

## **本資料について**

- 本資料は「ToDo連携プラグイン」の最新バージョンの使用方法についてご説明するもので
	- プラグインのバージョンはToDo連携プラグインのプラグイン詳細画面からご確認い

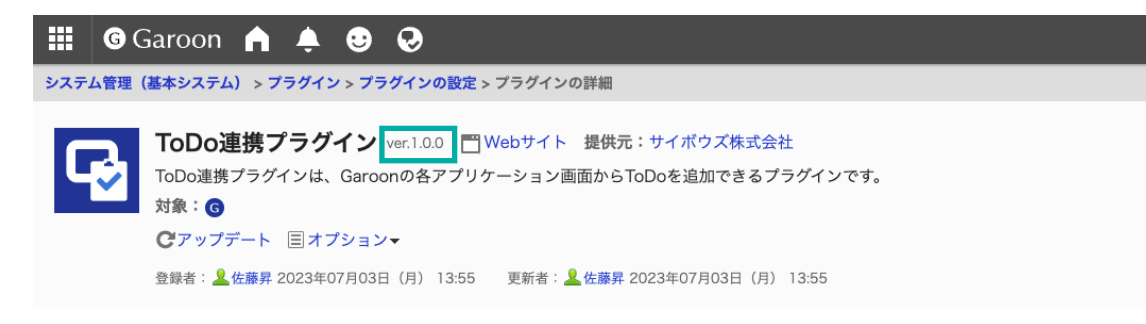

l 動作環境、お問い合わせ先については以下をご確認ください。

▼ToDo連携プラグインページ

https://garoon.cybozu.co.jp/mtcontents/expand/plugin/plugin\_to-do.html

# **本⽂書の取り扱いについて**

- この文書内における掲載情報の二次利用においては、ご自身の判断と責任の下に行ってください。 サイボウズ株式会社は、それらの情報をご利⽤になることにより発⽣したあらゆる商業的損害・ 損失を含め一切の直接的、間接的、特殊的、付随的または結果的損失、損害について責任を負い ません。
- l 本⽂書を⼀部引⽤して作成した⽂書には、次のような当社の著作権表⽰⽂を記載してください。 「この⽂書は、サイボウズ株式会社による『ToDo連携プラグイン マニュアル』を⼀部引⽤してい ます。」
- 本ファイルに編集を加えて二次利用する場合には、次のように修正箇所と修正者を明記してくだ さい。「本ファイルの(修正箇所)は、(修正者)が編集しました。」

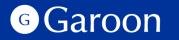

## **本⽂書の商標について**

l 記載された商品名、各製品名は各社の登録商標または商標です。 また、当社製品には他社の著作物が含まれている場合がございます。 個別の商標・著作物に関する注記については、弊社のWebサイトをご参照ください。

▼ 他社商標・著作物について https://cybozu.co.jp/logotypes/other-trademark/

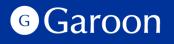

**⽬次**

### **1. 概要**

**2. インストール**

## **3. 設定**

- **詳細設定**
- **適⽤対象の設定**
- **有効化**
- **4. 操作⽅法**

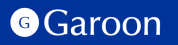

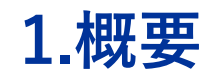

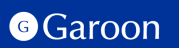

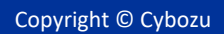

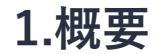

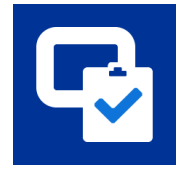

ToDo連携プラグインは、Garoonの予定の詳細画⾯及びメールの詳細画⾯からToDoを Garoonの個⼈ToDoリストに追加できるプラグインです。

### ToDo連携プラグイン利用例

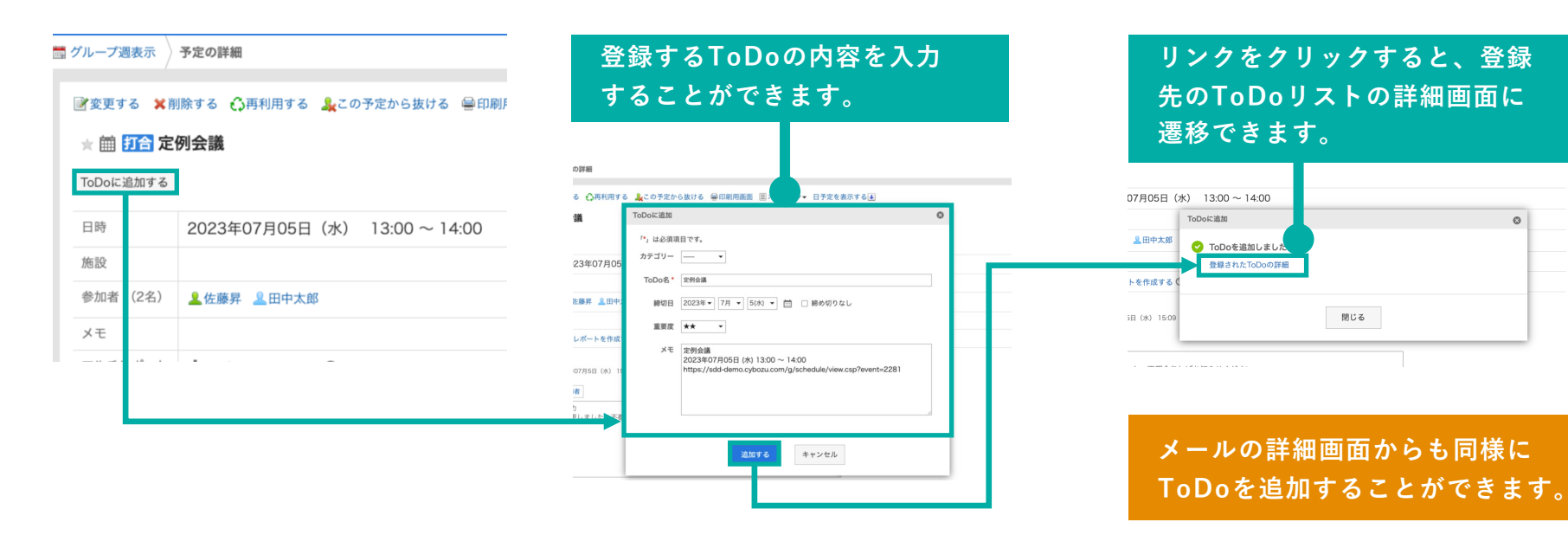

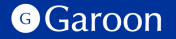

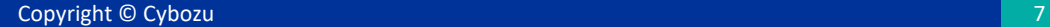

# 2.インストール

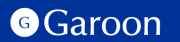

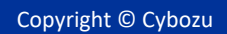

# **2.インストール**

## **事前準備**

Garoon 製品サイトからToDo連携プラグインのZIP ファイル「**to-do-plugin-v1.0.1.zip**」をダウンロードし ます。

ToDo連携プラグインサイトリンク

## **操作⼿順**

- 1. Garoonにログインし、ヘッダーの歯車の形をした 管理者メニューアイコンをクリックします。
- 2. [Garoon システム管理] をクリックします。
- 3. 「基本システムの管理」タブを選択します。
- 4. 「プラグイン」をクリックします。
- 5. 「プラグインの設定」をクリックします。

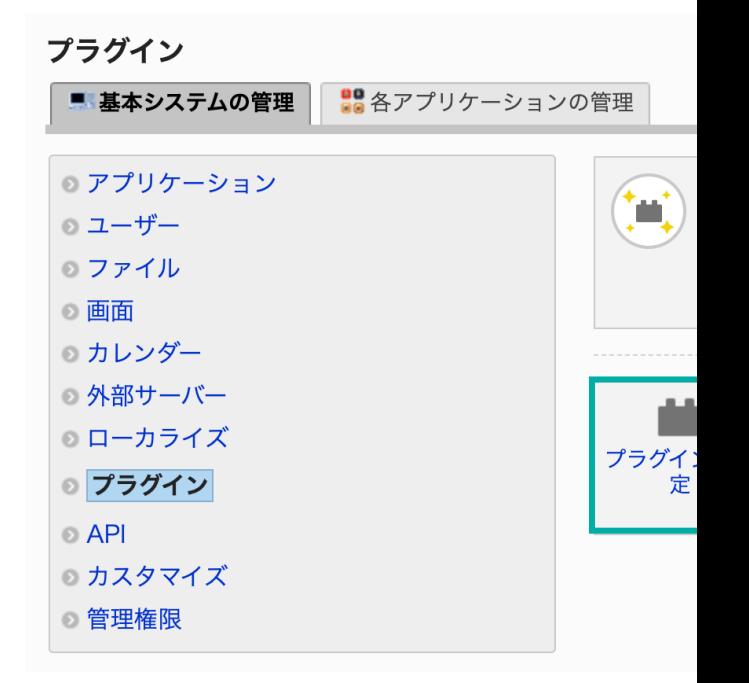

## **2.インストール**

### **操作⼿順**

- 1. 「プラグインの設定」画面で、「プラグインを追 加する」をクリックします。
- 2. 「プラグインの追加」ダイアログで、Garoon 製 品サイトでダウンロードした「**to-do-pluginv1.0.1.zip**」を添付します。
- 3. ZIP形式のプラグインファイルが添付されているこ とを確認し、[追加する] をクリックします。
- 4. 「プラグイン」が表示されていれば、インストー ル成功です。

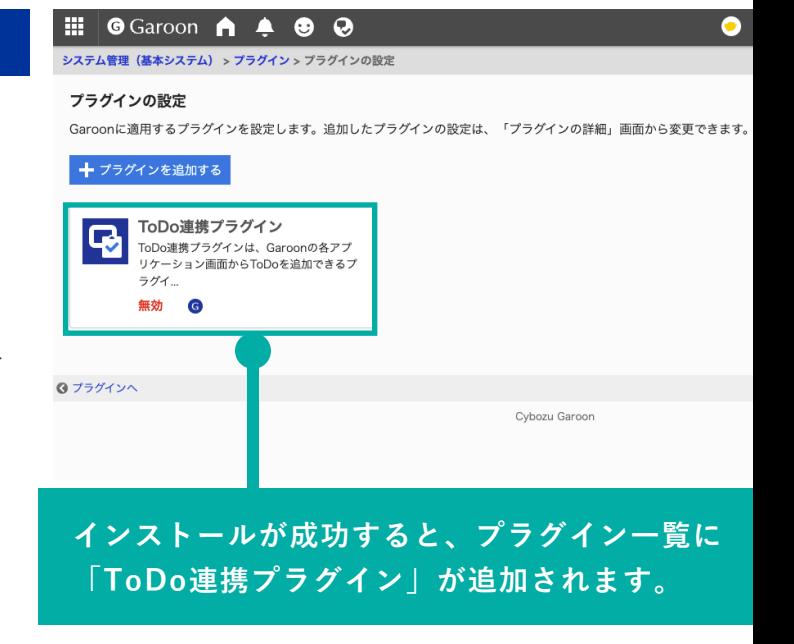

### **▼ Garoon ヘルプ : プラグインを追加する**

https://jp.cybozu.help/g/ja/admin/system/plugin/settings.html#admin\_system\_plugin\_settings\_01

# 3. 設定

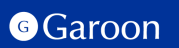

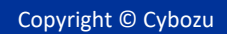

## **3. 詳細設定**

ToDo連携プラグインには詳細設定項⽬はありません。 インストール後に、適⽤対象の設定や有効化を完了すると使⽤することができます。

適用対象の設定や有効化の方法については次ページ以降をご参照ください。

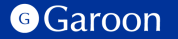

# 4.操作方法

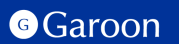

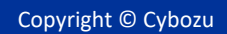

**4. 操作⽅法**

通常予定の詳細画面もしくはメールの詳細画面に表示されている [ToDoに追加する] ボタンを クリックするとToDoの内容を入力する画面がダイアログで表示されます。

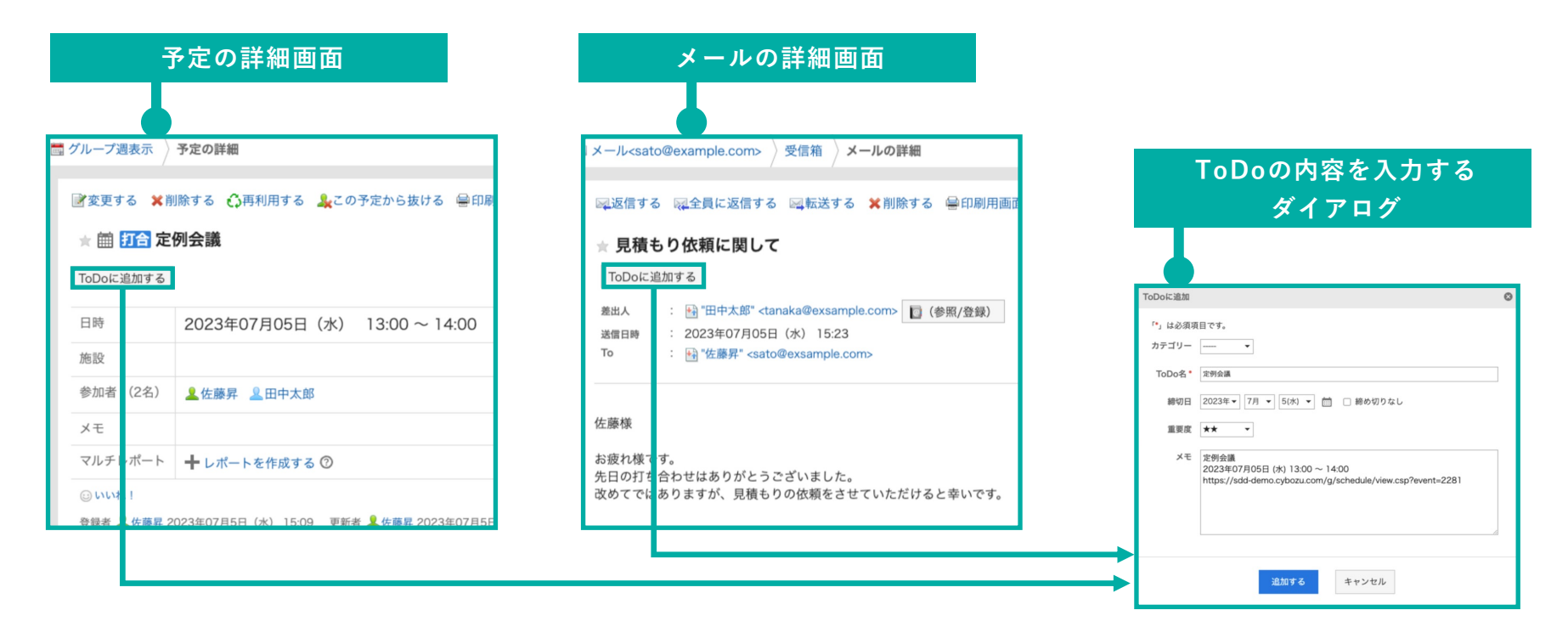

# **4. 操作⽅法**

**ToDoの内容を⼊⼒する画⾯の説明①**

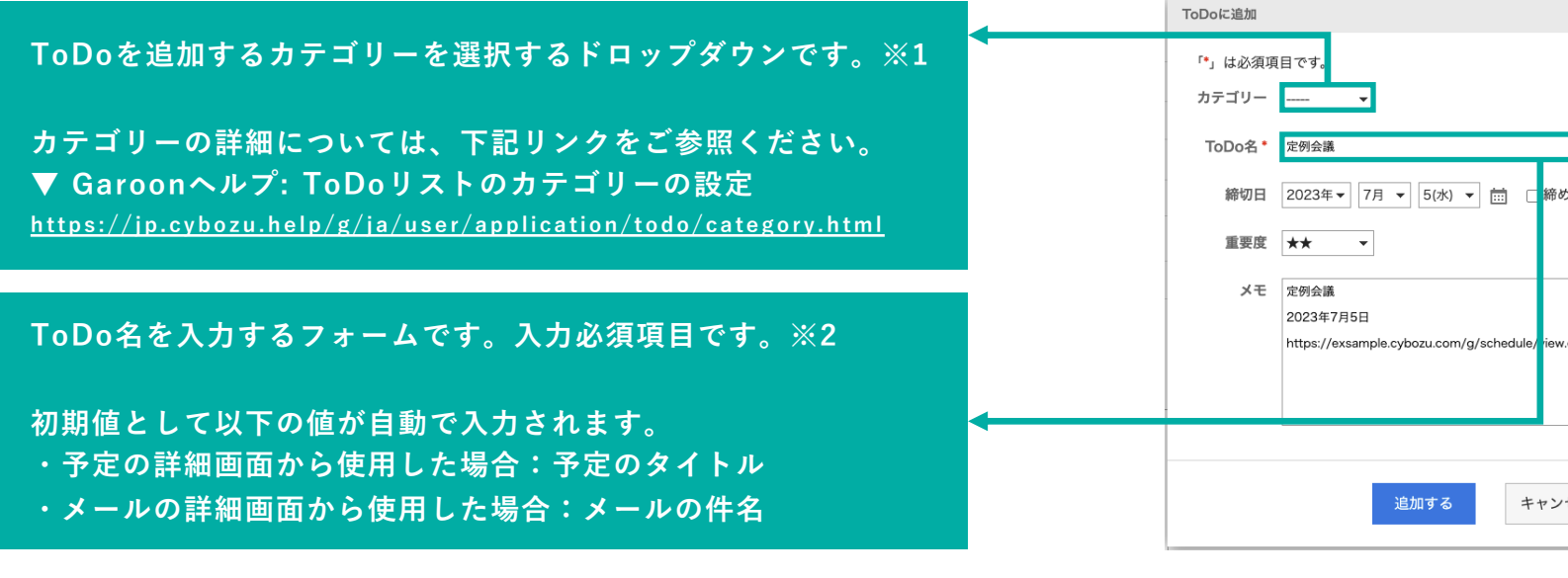

**※1 カテゴリー選択肢に表⽰されるカテゴリーの件数は100件までです。 ※2 ToDo名に⼊⼒できる⽂字数は100⽂字までです。**

## **4. 操作⽅法**

**ToDoの内容を⼊⼒する画⾯の説明②**

#### **ToDoの締め切り⽇を設定する項⽬です。**

#### **締切⽇を設定する場合:**

 $\lceil$ 締切りなし] のチェックボックスの選択を外し、年月日を **ドロップダウンもしくはカレンダーアイコンをクリックして 表示されるカレンダーから選択してください。** 

#### **締切⽇を設定しない場合:**

[締切りなし]のチェックボックスを選択してください。

**以下の場合は初期値として[締め切りなし]が⾃動で選択されます。**

- **・メールの詳細画⾯から利⽤した場合**
- **・予定の詳細画⾯から利⽤した場合かつ予定の種類が以下の場合**
	- **・終⽇予定**
	- **・繰り返し予定**
	- **・期間予定**

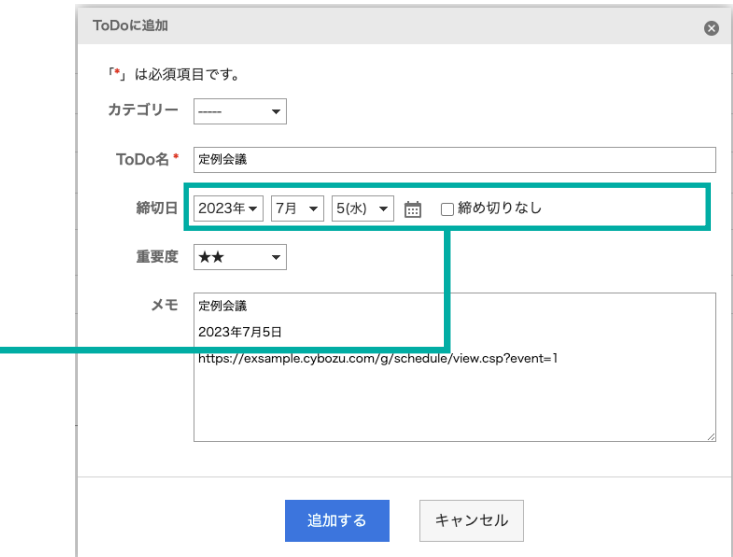

**4. 操作⽅法**

#### **ToDoの内容を⼊⼒する画⾯の説明②**

**重要度項⽬を設定するドロップダウンです。 星の数が多いほど、重要度は⾼くなります。**

**メモを入力する項目です。** 

#### **初期値として以下の値が⾃動で⼊⼒されます。 予定の詳細画⾯から使⽤した場合:**

- **・予定のタイトル**
- **・予定の開始⽇**
- **・該当予定のURL**

**メールの詳細画⾯から使⽤した場合:**

- **・メールの件名**
- **・該当メールのURL**

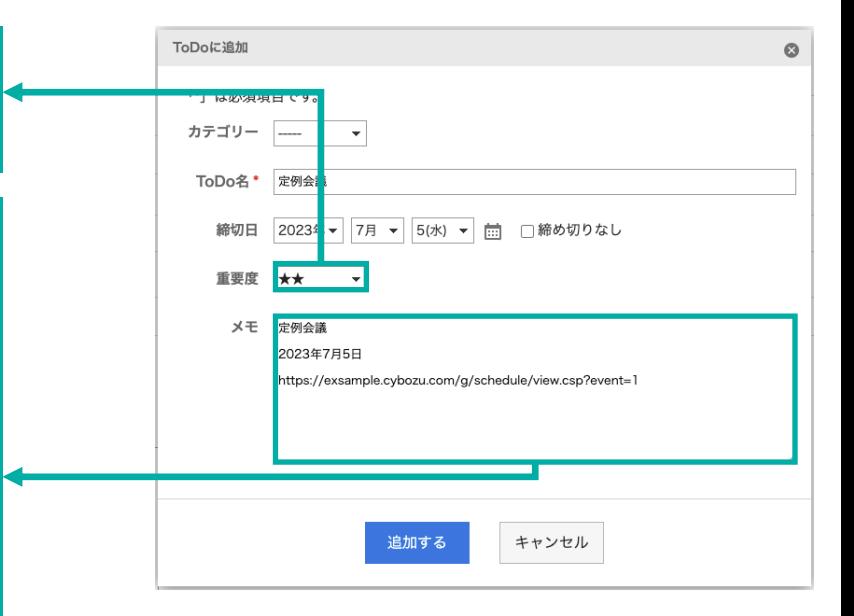

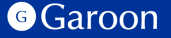

**4. 操作⽅法**

**ToDoを登録する**

ToDo入力画面で各項目の値を入力し「追加する]ボタンをクリックするとToDoが登録されます。 ToDoの登録に成功すると、成功ダイアログが表示されます。

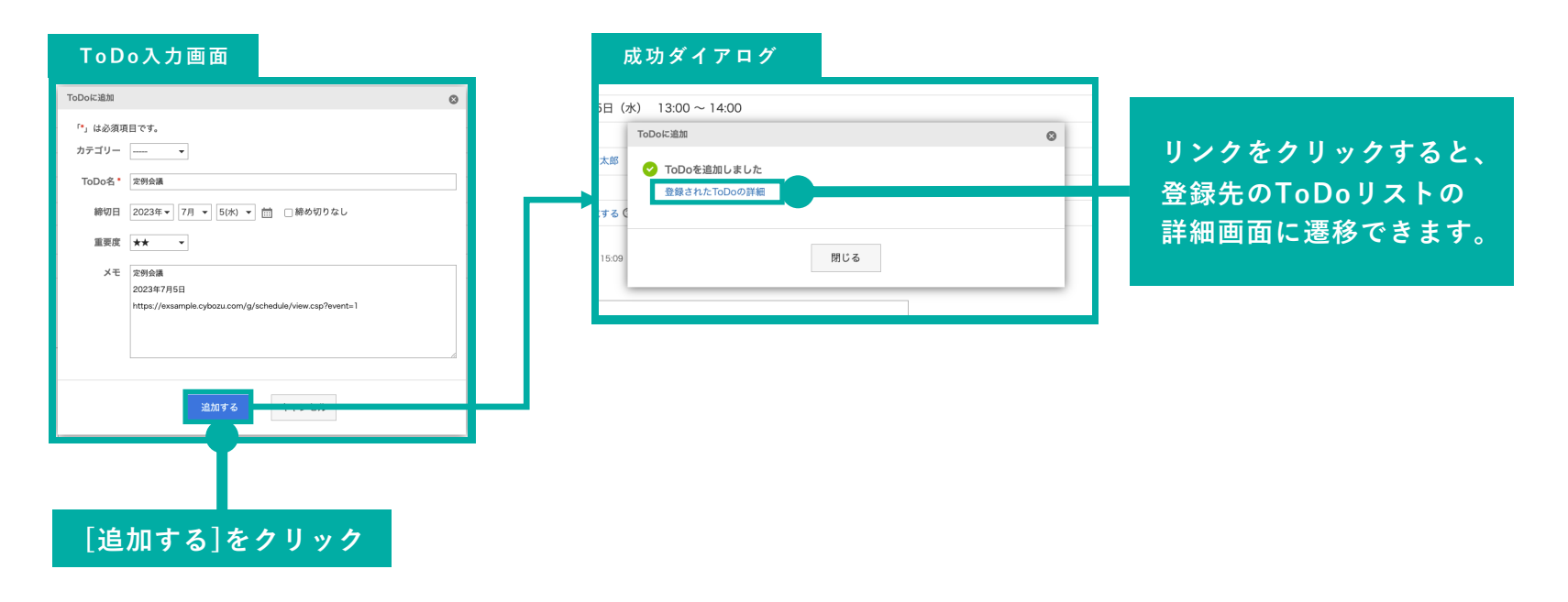

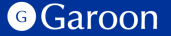

# **終わりに**

ToDo連携プラグインについて不明点などありましたら、Garoon 製品サイト内のプラグインへ 問い合わせ先」をご確認の上、お問い合わせください。

▼ ToDo連携プラグインページ https://garoon.cybozu.co.jp/mtcontents/expand/plugin/plugin\_to-do.html

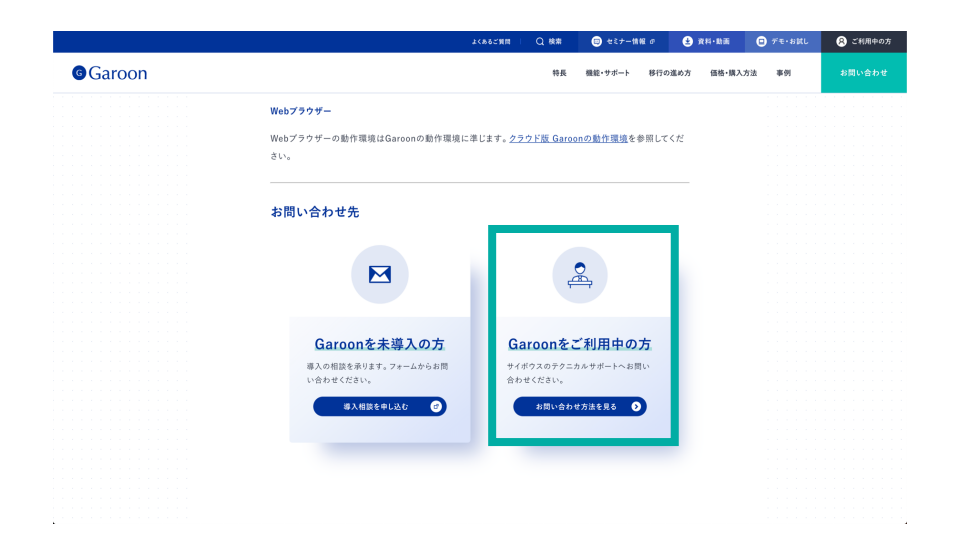

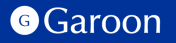

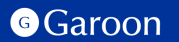

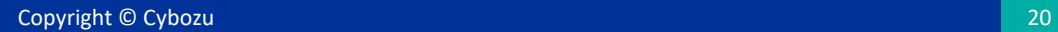

### react

MIT License

Copyright (c) Meta Platforms, Inc. and affiliates.

Permission is hereby granted, free of charge, to any person obtaining a copy of this software and associated documentation files (the "Software"), to deal in the Software without restriction, including without limitation the rights to use, copy, modify, merge, publish, distribute, sublicense, and/or sell copies of the Software, and to permit persons to whom the Software is furnished to do so, subject to the following conditions:

The above copyright notice and this permission notice shall be included in all copies or substantial portions of the Software.

THE SOFTWARE IS PROVIDED "AS IS", WITHOUT WARRANTY OF ANY KIND, EXPRESS OR IMPLIED, INCLUDING BUT NOT LIMITED TO THE WARRANTIES OF MERCHANTABILITY, FITNESS FOR A PARTICULAR PURPOSE AND NONINFRINGEMENT. IN NO EVENT SHALL THE AUTHORS OR COPYRIGHT HOLDERS BE LIABLE FOR ANY CLAIM, DAMAGES OR OTHER LIABILITY, WHETHER IN AN ACTION OF CONTRACT, TORT OR OTHERWISE, ARISING FROM, OUT OF OR IN CONNECTION WITH THE SOFTWARE OR THE USE OR OTHER DEALINGS IN THE SOFTWARE.

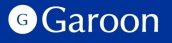

## react-dom

MIT License

Copyright (c) Meta Platforms, Inc. and affiliates.

Permission is hereby granted, free of charge, to any person obtaining a copy of this software and associated documentation files (the "Software"), to deal in the Software without restriction, including without limitation the rights to use, copy, modify, merge, publish, distribute, sublicense, and/or sell copies of the Software, and to permit persons to whom the Software is furnished to do so, subject to the following conditions:

The above copyright notice and this permission notice shall be included in all copies or substantial portions of the Software.

THE SOFTWARE IS PROVIDED "AS IS", WITHOUT WARRANTY OF ANY KIND, EXPRESS OR IMPLIED, INCLUDING BUT NOT LIMITED TO THE WARRANTIES OF MERCHANTABILITY, FITNESS FOR A PARTICULAR PURPOSE AND NONINFRINGEMENT. IN NO EVENT SHALL THE AUTHORS OR COPYRIGHT HOLDERS BE LIABLE FOR ANY CLAIM, DAMAGES OR OTHER LIABILITY, WHETHER IN AN ACTION OF CONTRACT, TORT OR OTHERWISE, ARISING FROM, OUT OF OR IN CONNECTION WITH THE SOFTWARE OR THE USE OR OTHER DEALINGS IN THE SOFTWARE.

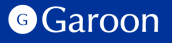

## disable-react-devtools

MIT License

Copyright (c) 2019 Fabian Vilers

Permission is hereby granted, free of charge, to any person obtaining a copy of this software and associated documentation files (the "Software"), to deal in the Software without restriction, including without limitation the use, copy, modify, merge, publish, distribute, sublicense, and/or sell copies of the Software, and to permit person whom the Software is furnished to do so, subject to the following conditions:

The above copyright notice and this permission notice shall be included in all copies or substantial portions of th Software.

THE SOFTWARE IS PROVIDED "AS IS", WITHOUT WARRANTY OF ANY KIND, EXPRESS OR IMPLIED, INCLUDI NOT LIMITED TO THE WARRANTIES OF MERCHANTABILITY, FITNESS FOR A PARTICULAR PURPOSE AND NONINFRINGEMENT. IN NO EVENT SHALL THE AUTHORS OR COPYRIGHT HOLDERS BE LIABLE FOR ANY CL DAMAGES OR OTHER LIABILITY, WHETHER IN AN ACTION OF CONTRACT, TORT OR OTHERWISE, ARISING F OUT OF OR IN CONNECTION WITH THE SOFTWARE OR THE USE OR OTHER DEALINGS IN THE SOFTWARE.

## holiday\_jp-js

MIT License

Copyright (c) 2016 holiday-jp

Permission is hereby granted, free of charge, to any person obtaining a copy of this software and associated documentation files (the "Software"), to deal in the Software without restriction, including without limitation the rights to use, copy, modify, merge, publish, distribute, sublicense, and/or sell copies of the Software, and to permit persons to whom the Software is furnished to do so, subject to the following conditions:

The above copyright notice and this permission notice shall be included in all copies or substantial portions of th Software.

THE SOFTWARE IS PROVIDED "AS IS", WITHOUT WARRANTY OF ANY KIND, EXPRESS OR IMPLIED, INCLUDING BUT NOT LIMITED TO THE WARRANTIES OF MERCHANTABILITY, FITNESS FOR A PARTICULAR PURPOSE AND NONINFRINGEMENT. IN NO EVENT SHALL THE AUTHORS OR COPYRIGHT HOLDERS BE LIABLE FOR ANY CL DAMAGES OR OTHER LIABILITY, WHETHER IN AN ACTION OF CONTRACT, TORT OR OTHERWISE, ARISING FROM, OUT OF OR IN CONNECTION WITH THE SOFTWARE OR THE USE OR OTHER DEALINGS IN THE SOFTWARE.

# styled-components

MIT License

Copyright (c) 2016-present Glen Maddern and Maximilian Stoiber

Permission is hereby granted, free of charge, to any person obtaining a copy of this software and associated documentation files (the "Software"), to deal in the Software without restriction, including without limitation the rights to use, copy, modify, merge, publish, distribute, sublicense, and/or sell copies of the Software, and to permit persons to whom the Software is furnished to do so, subject to the following conditions:

The above copyright notice and this permission notice shall be included in all copies or substantial portions of the Software.

THE SOFTWARE IS PROVIDED "AS IS", WITHOUT WARRANTY OF ANY KIND, EXPRESS OR IMPLIED, INCLUDING BUT NOT LIMITED TO THE WARRANTIES OF MERCHANTABILITY, FITNESS FOR A PARTICULAR PURPOSE AND NONINFRINGEMENT. IN NO EVENT SHALL THE AUTHORS OR COPYRIGHT HOLDERS BE LIABLE FOR ANY CLAIM, DAMAGES OR OTHER LIABILITY, WHETHER IN AN ACTION OF CONTRACT, TORT OR OTHERWISE, ARISING FROM, OUT OF OR IN CONNECTION WITH THE SOFTWARE OR THE USE OR OTHER DEALINGS IN THE SOFTWARE.

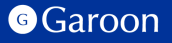